## **GES7317-7TK10-OABO CPU**

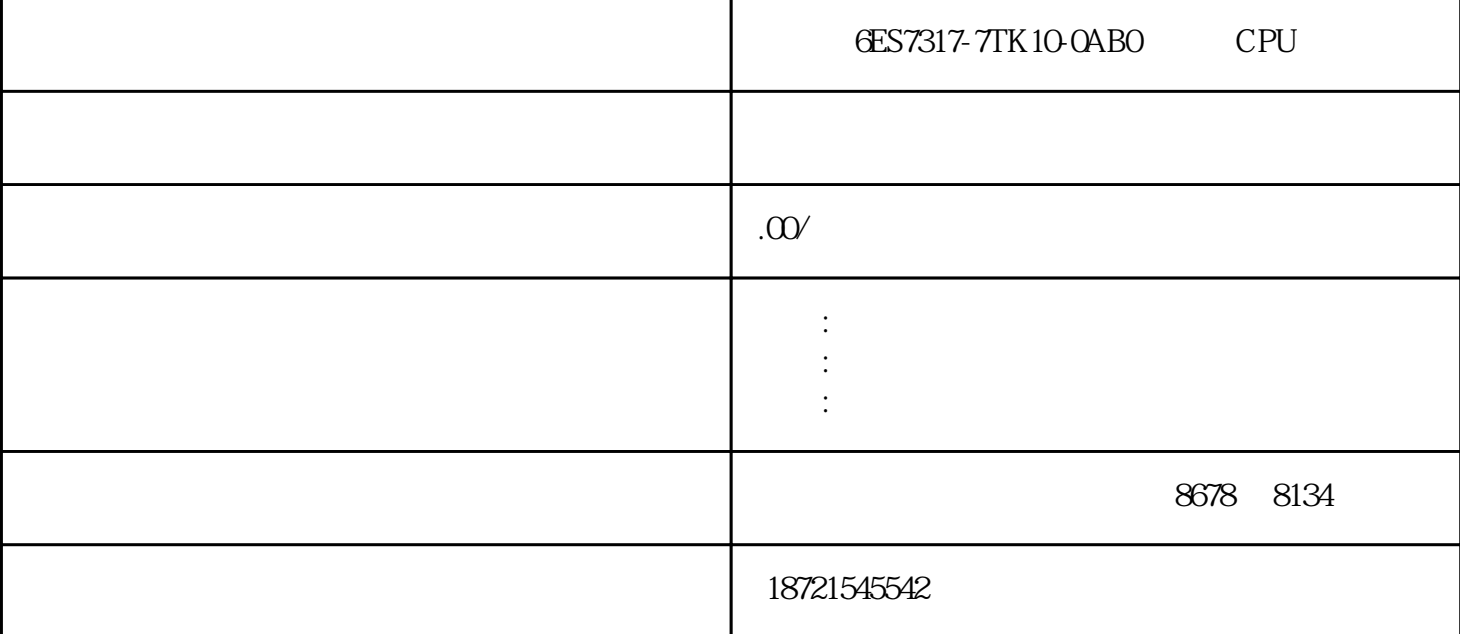

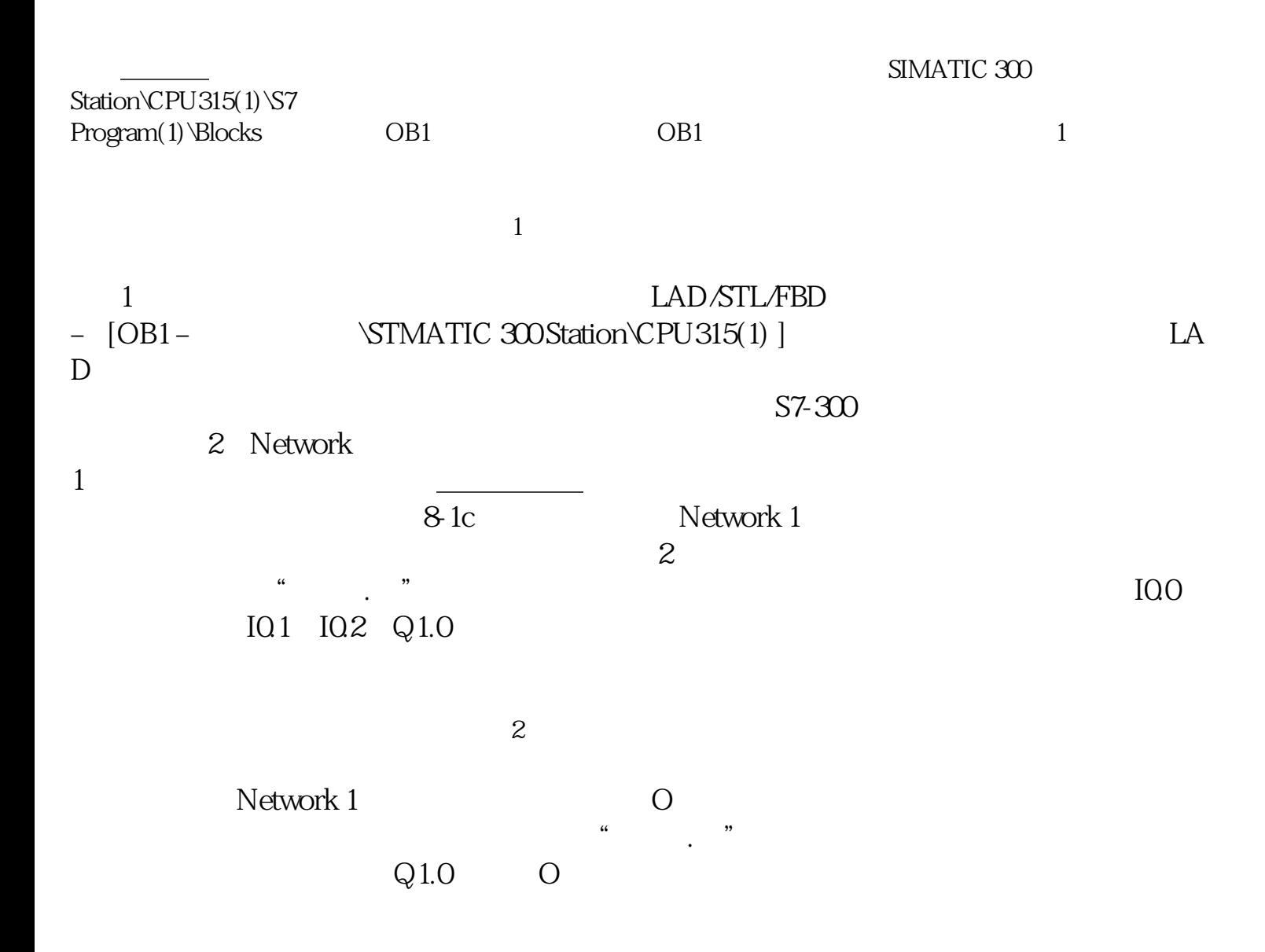

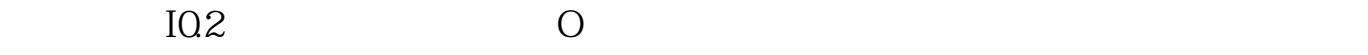

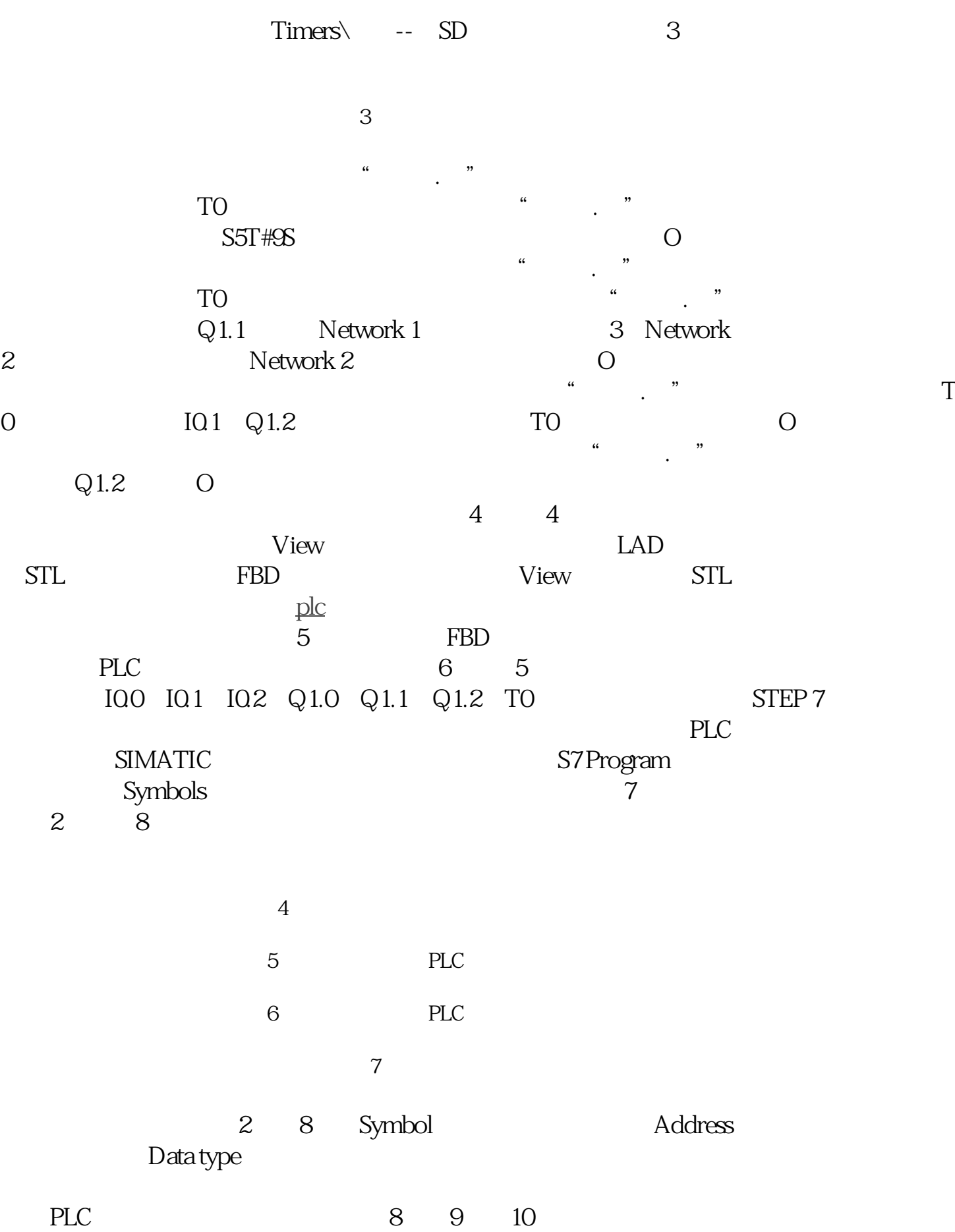